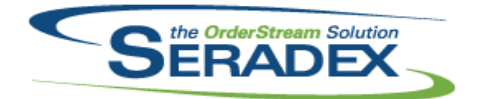

### **Seradex OrderStream**

### Technical Release Notes September 2018

### **AcctMaintenance.dll** 6.4.101 09/28/2018 I1805144 The connection routine will now look at the OverrideReports and the Databases.Reports field for the database indicated in the OverrideActiveMConnection element of SeradexMasterConfiguration.xml. I1802038 Enhanced to add support for DBOX intercompany PO I1808272 A new EDI Account setup form was created to allow the user to select EDI Formats for a customer for each EDI transaction type. I1809086 The account lookup will now display the state/prov description if there is no code available. **AdminTools.dll** 6.4.47 09/18/2018 I1809037 Updated to add support for the latest version (5.0) of rar compressed files in the Web Update process. I1806223 When using SxSwitcher, only the database indicated by the OverrideActiveMConnection element will have its license updated. **AutoConfig.dll** 6.4.102 09/28/2018 I1804249 Modified to add the ActiveM database name to the temporary adtg file that is created for processing the batch. **ClientReports.dll** 6.4.75 09/28/2018 I1805144 The connection routine will now look at the OverrideReports and the Databases.Reports field for the database indicated in the OverrideActiveMConnection element of SeradexMasterConfiguration.xml. **Config.dll** 6.4.166 09/28/2018 I1804254 Modified to be able to call custom procedures from the cost Roll up routine in spec mode. I1808059 Corrected initial configurator data import range names detection. Corrected data version number logic to always allow data import when version number is 0 and import is enabled. Corrected address creation for dynamic user named ranges. **CreditNote.dll** 6.4.115 09/28/2018 I1805144 The connection routine will now look at the OverrideReports and the Databases.Reports field for the database indicated in the OverrideActiveMConnection element of SeradexMasterConfiguration.xml.

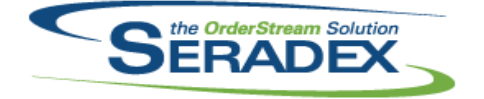

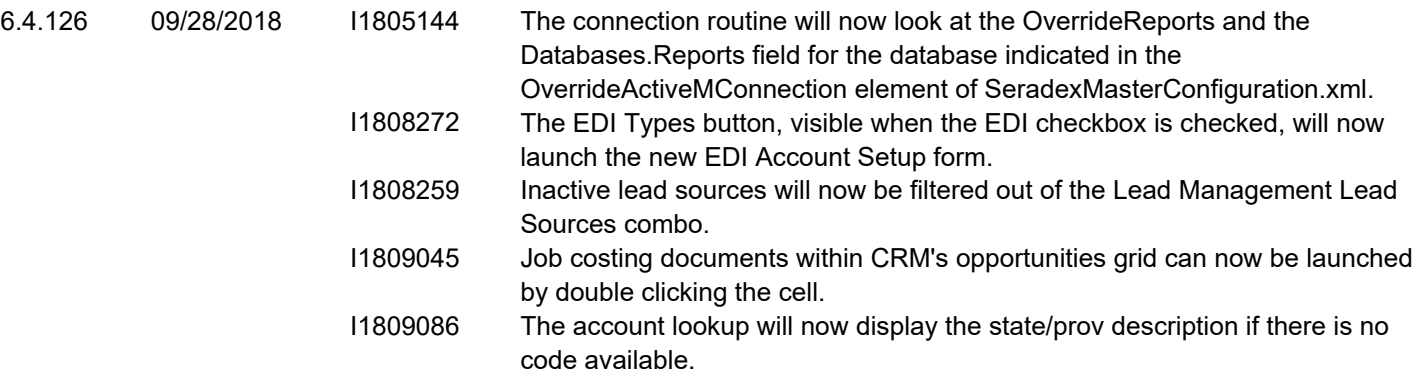

### **DataTransfer.mdb**

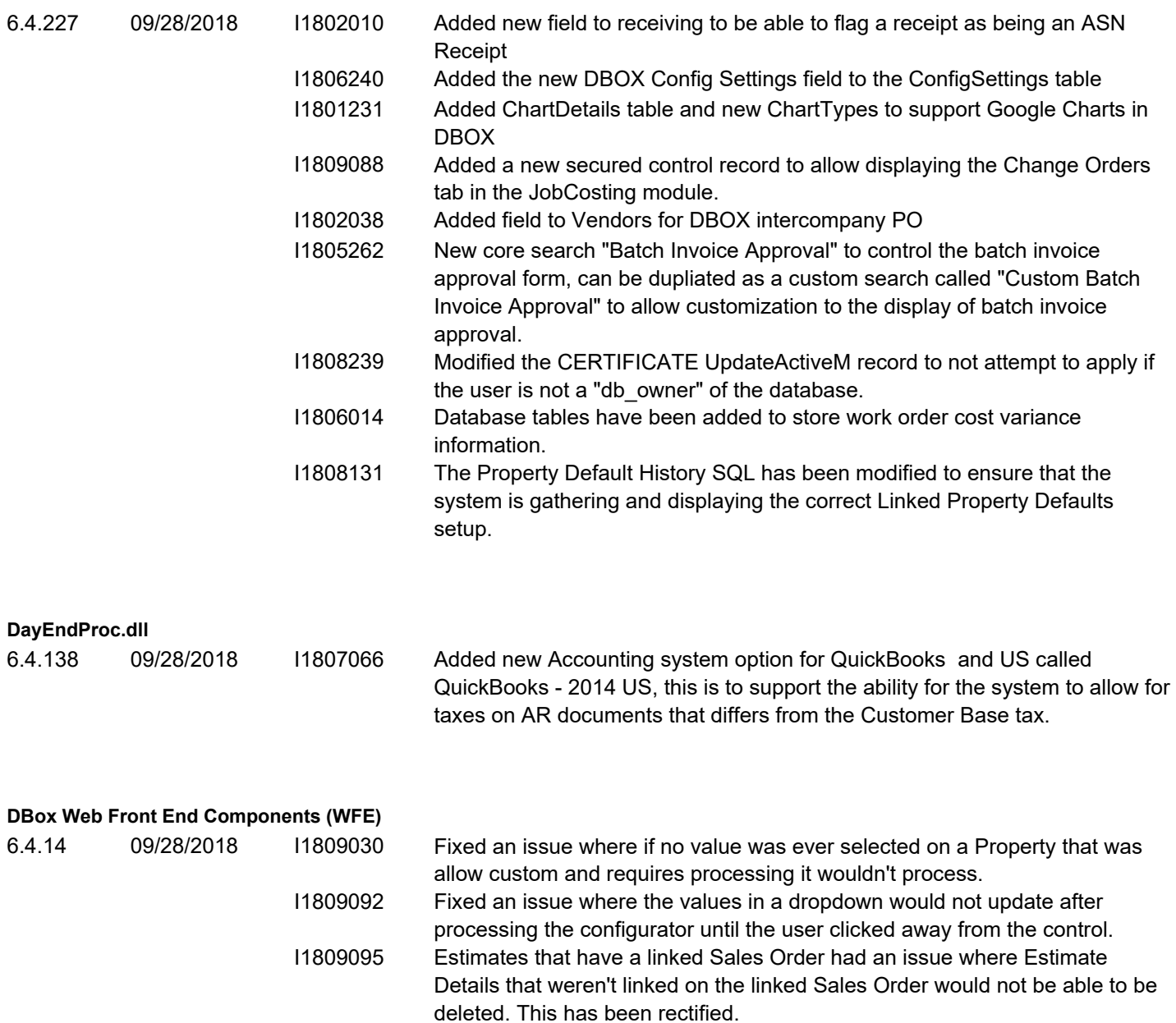

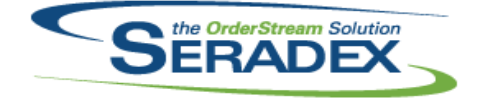

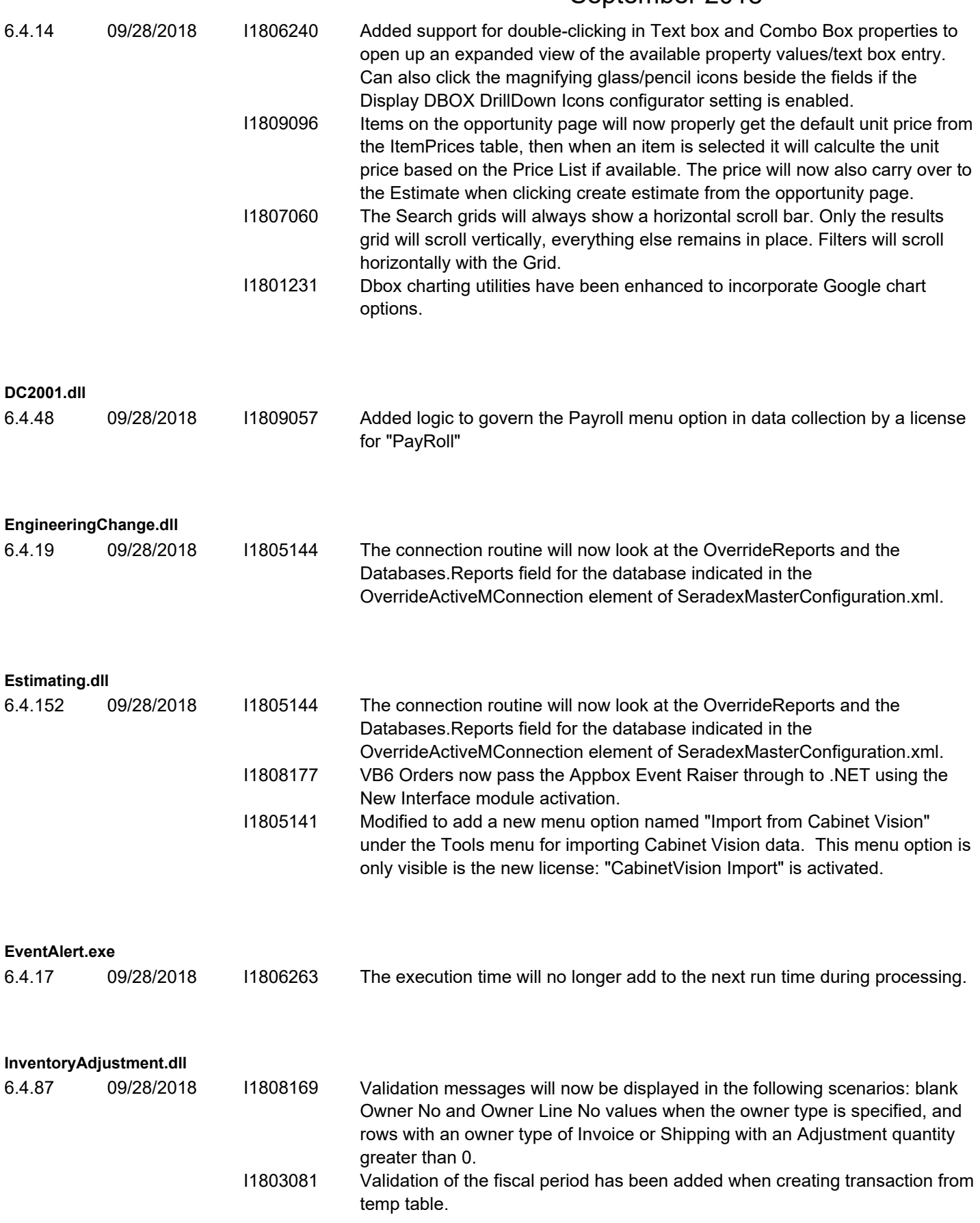

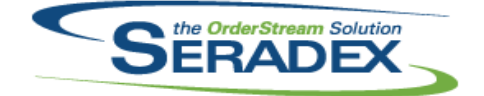

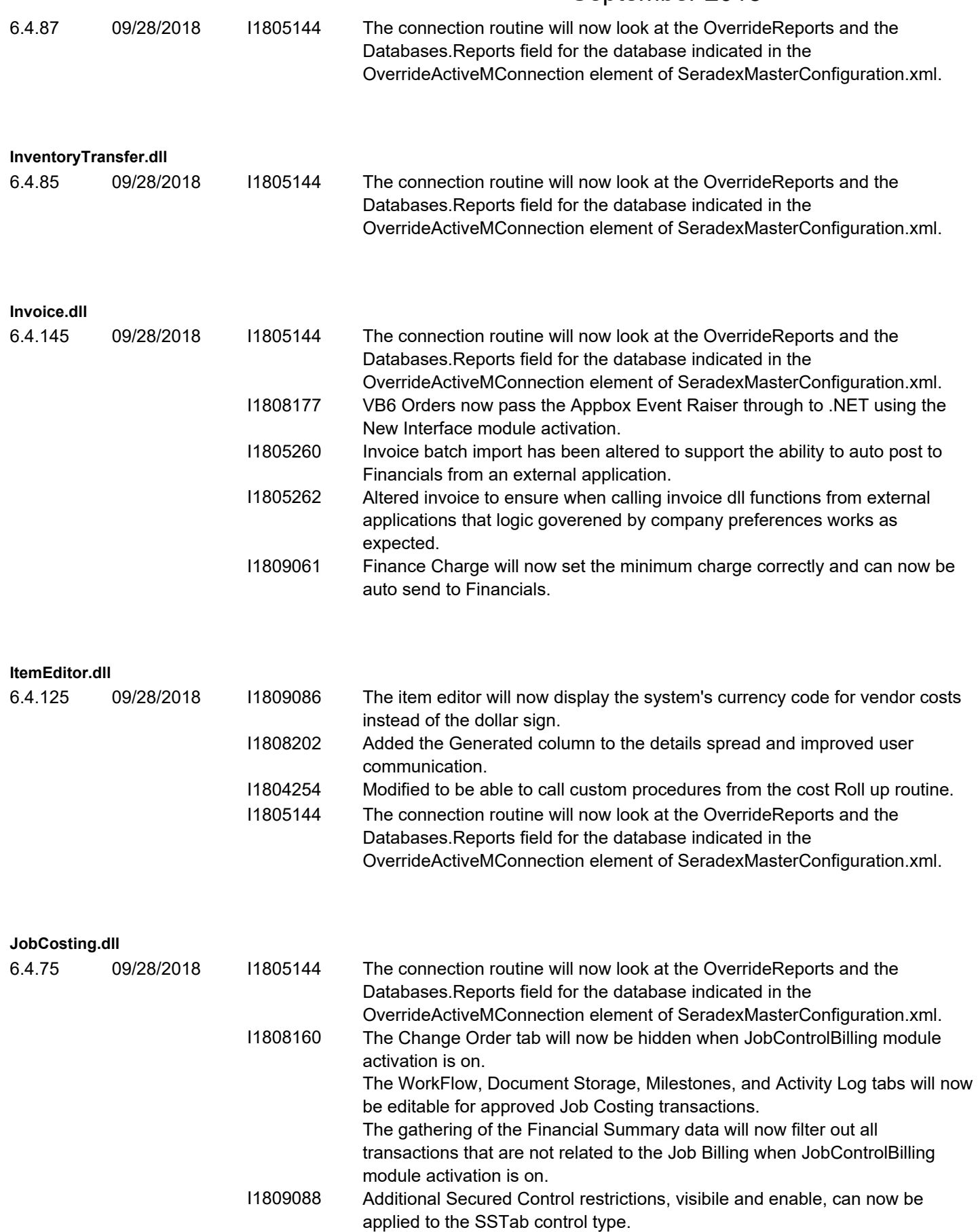

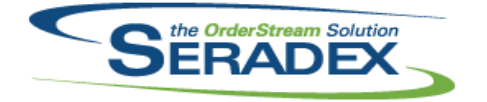

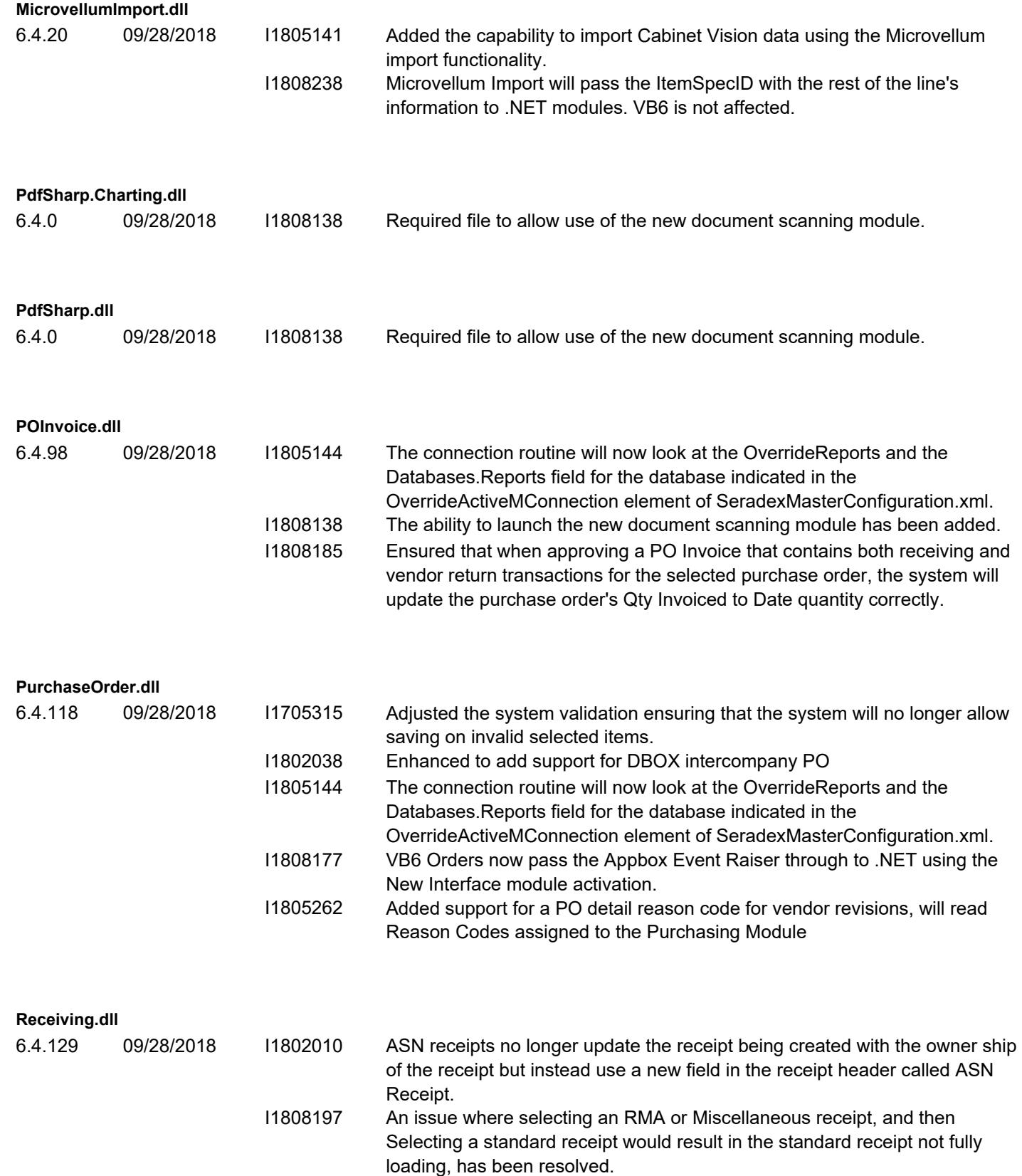

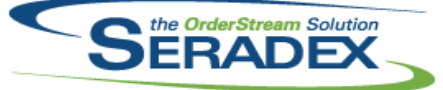

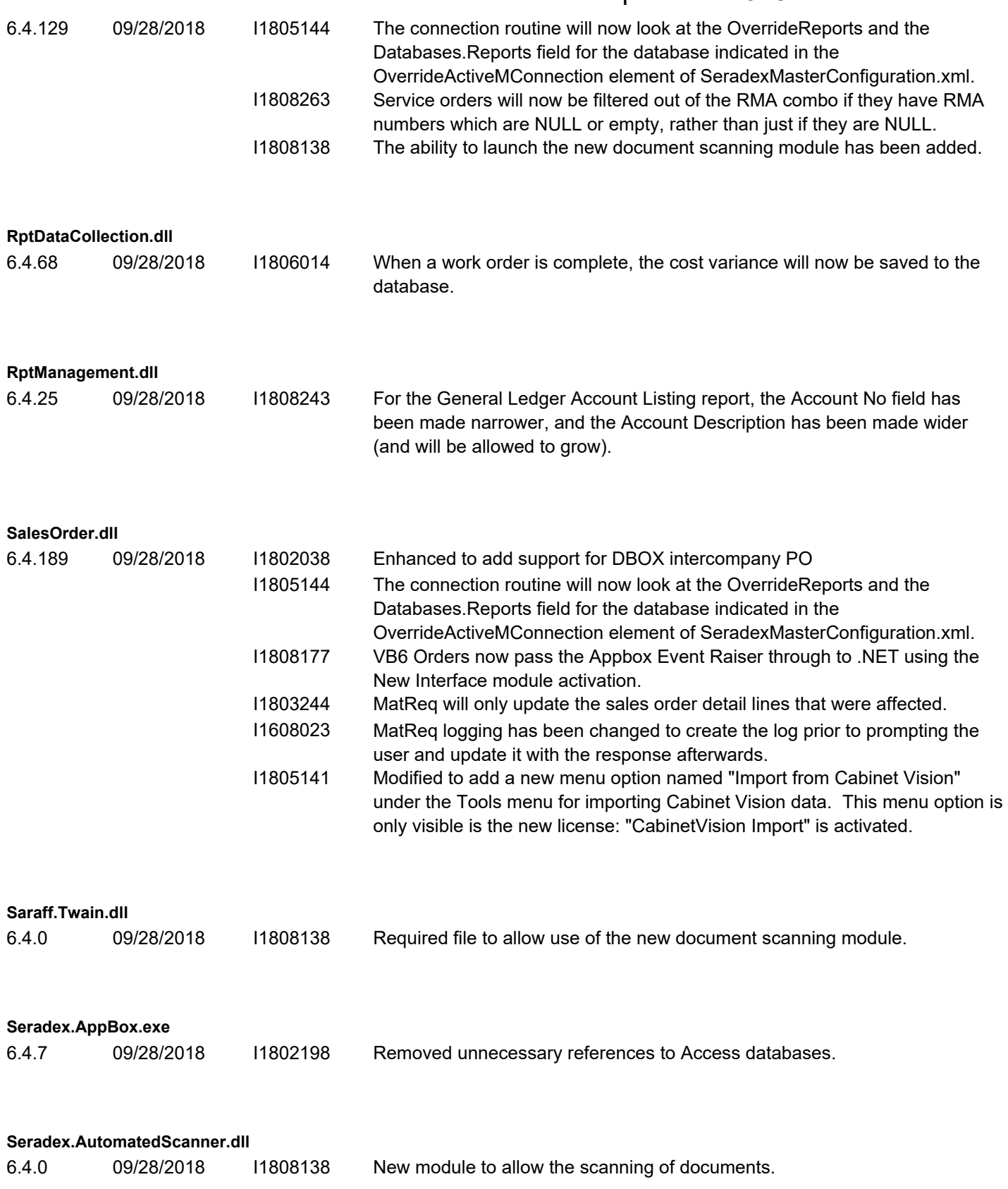

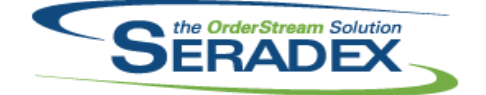

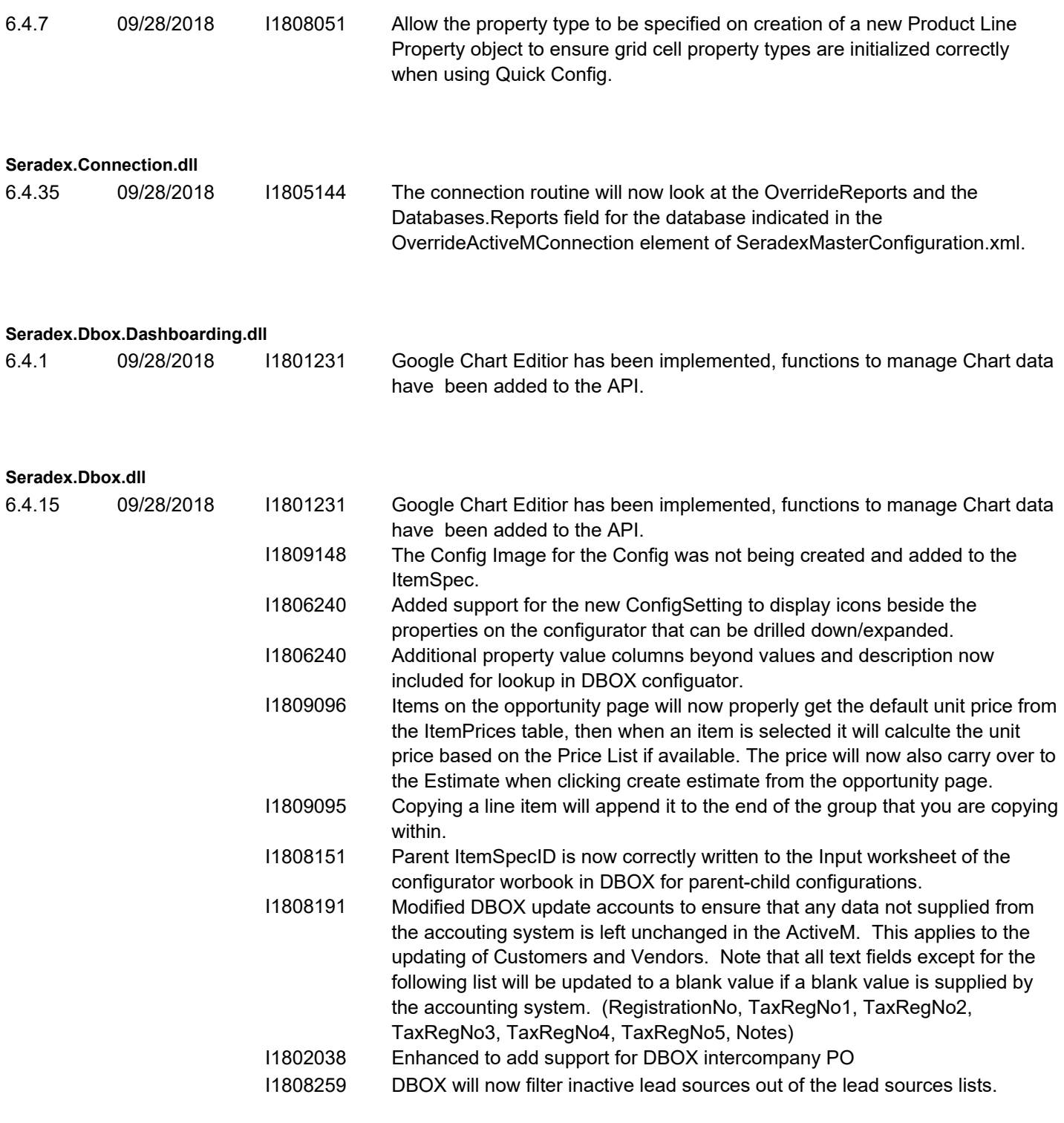

### **Seradex.Dbox.Import.dll**

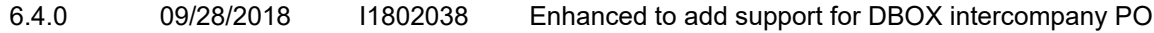

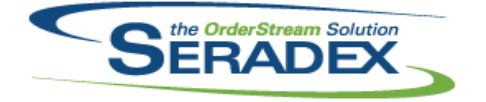

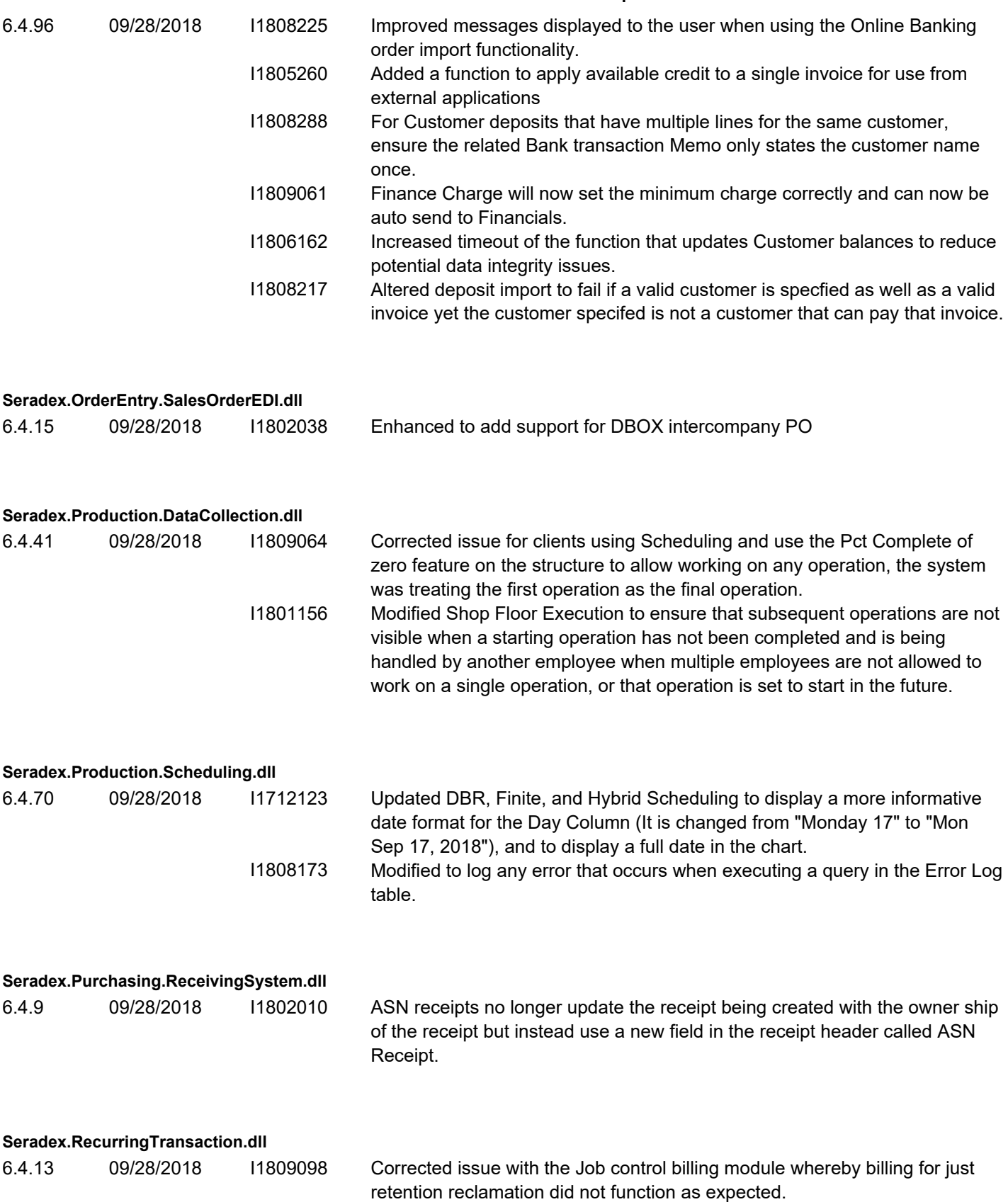

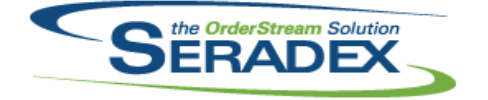

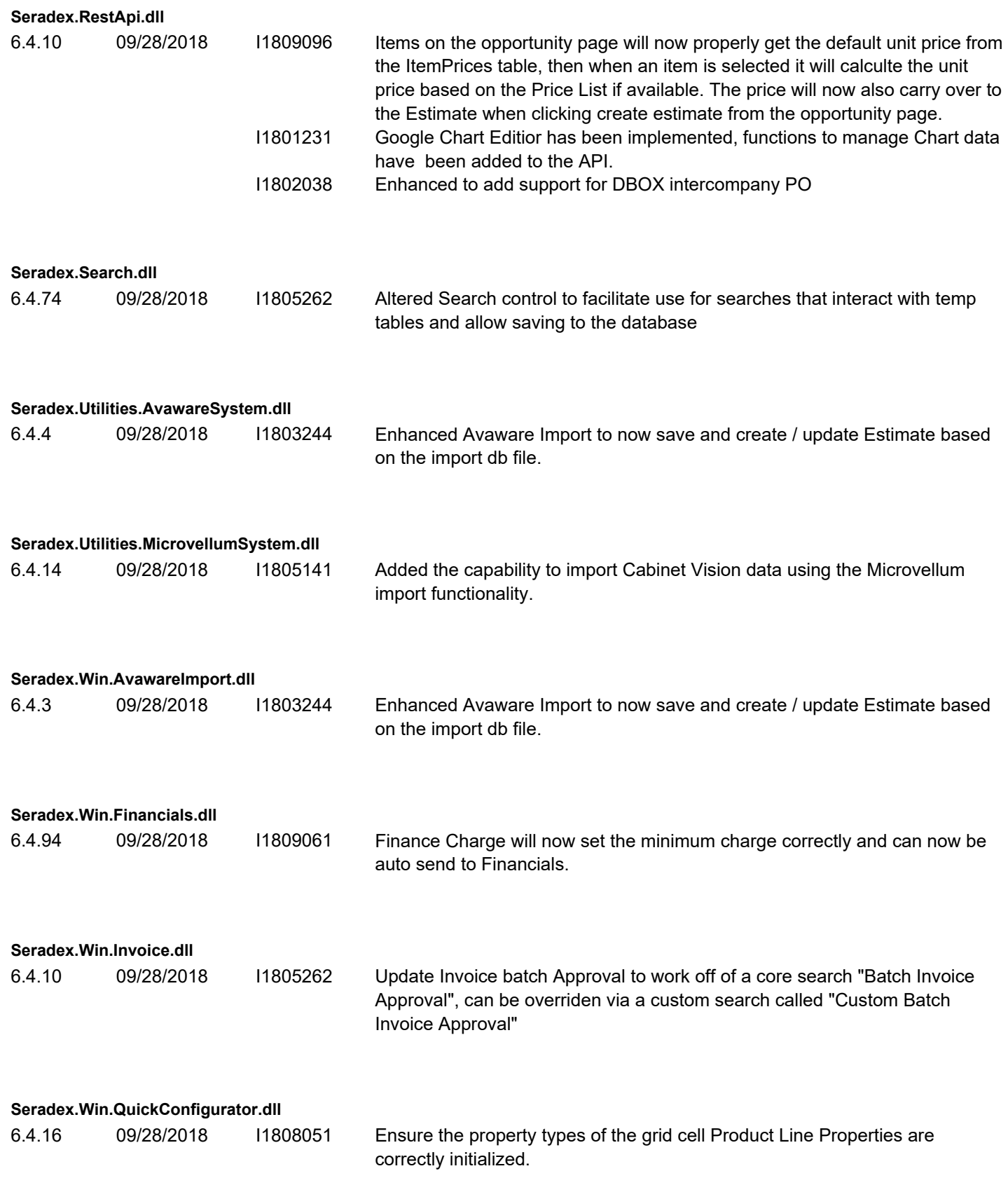

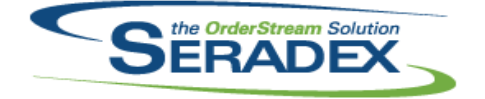

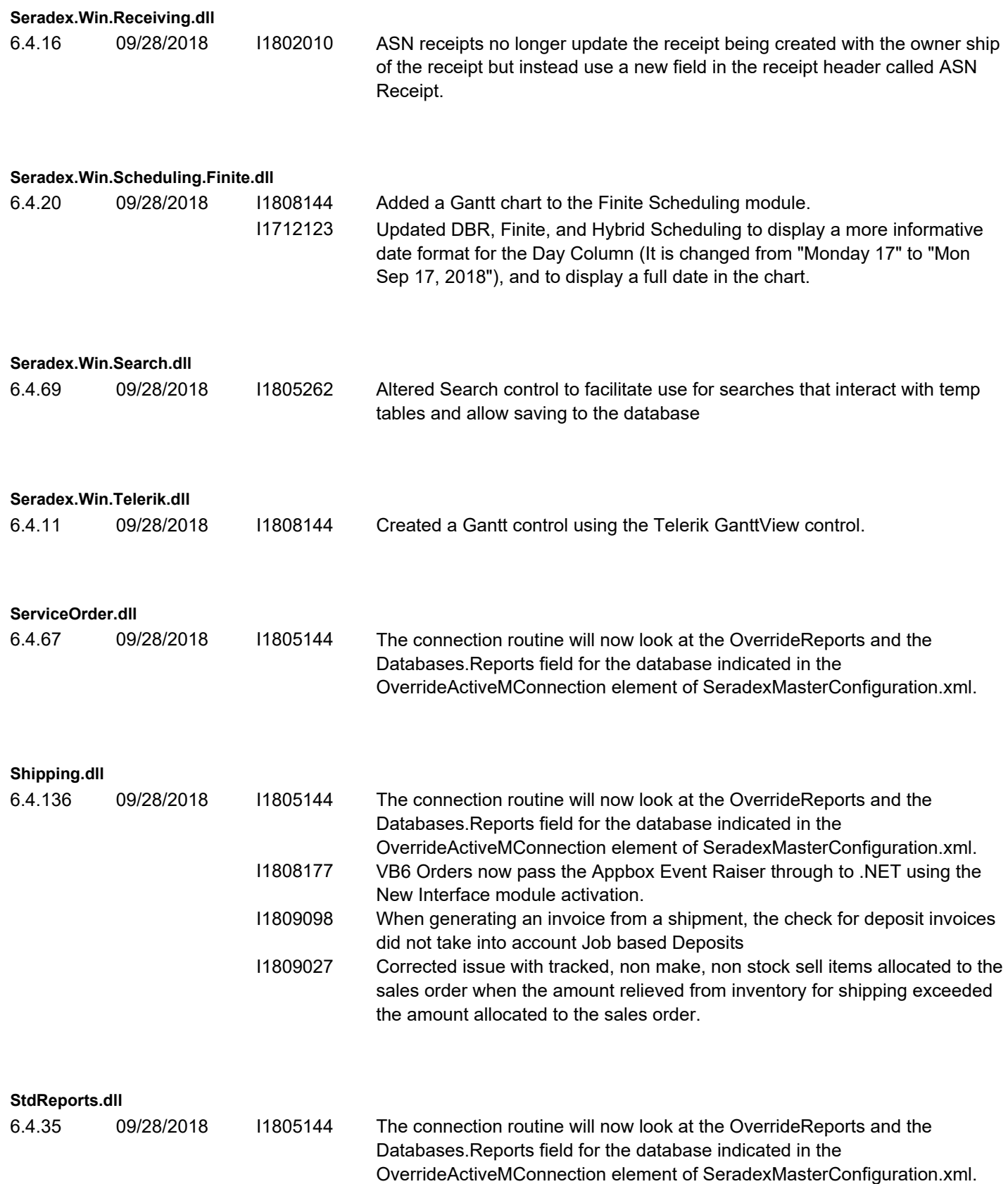

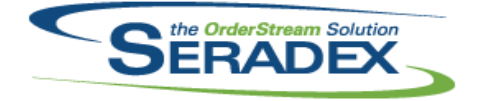

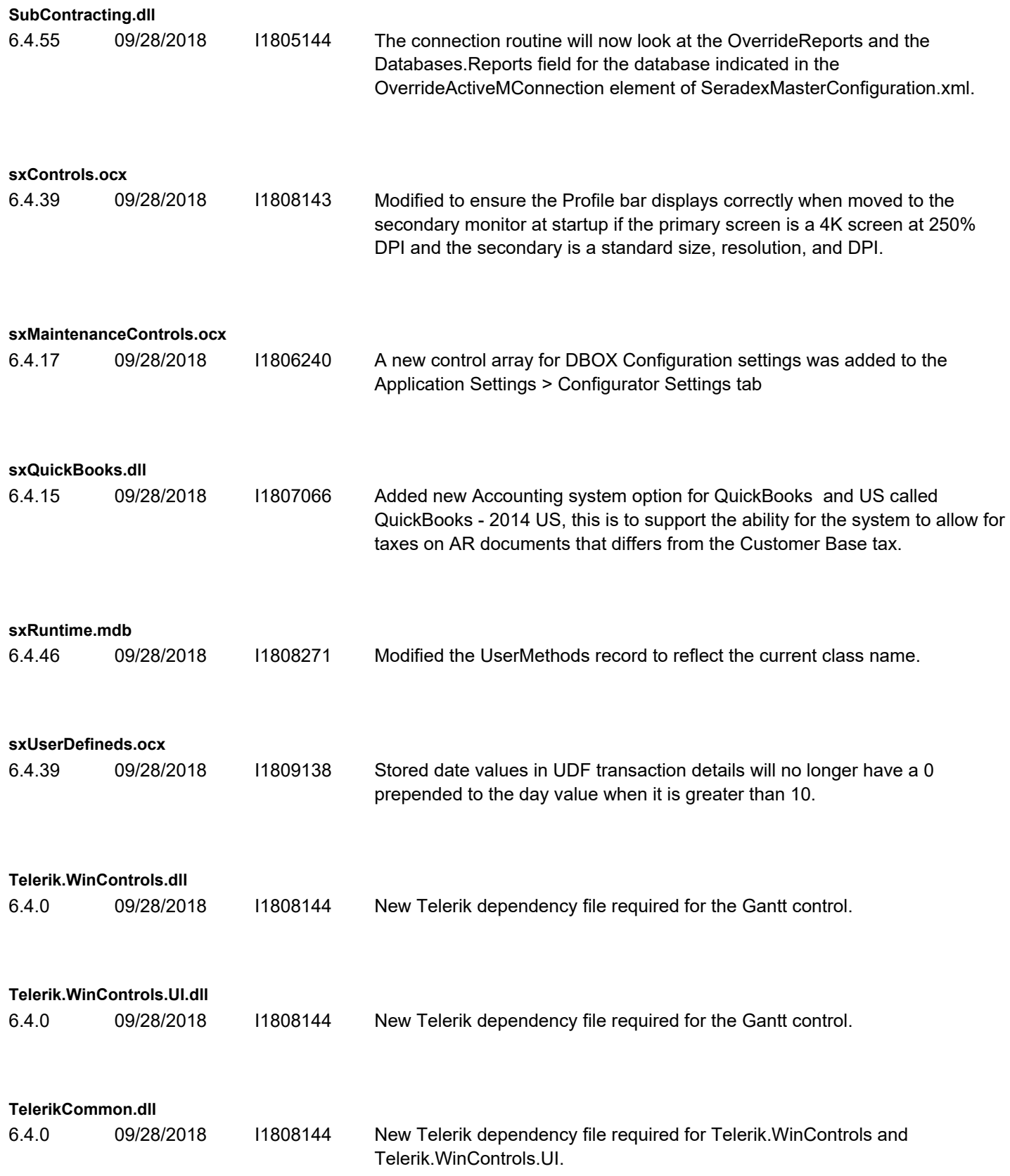

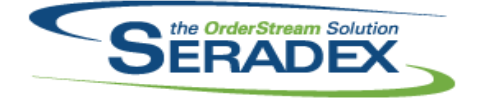

#### **UnRAR.dll**

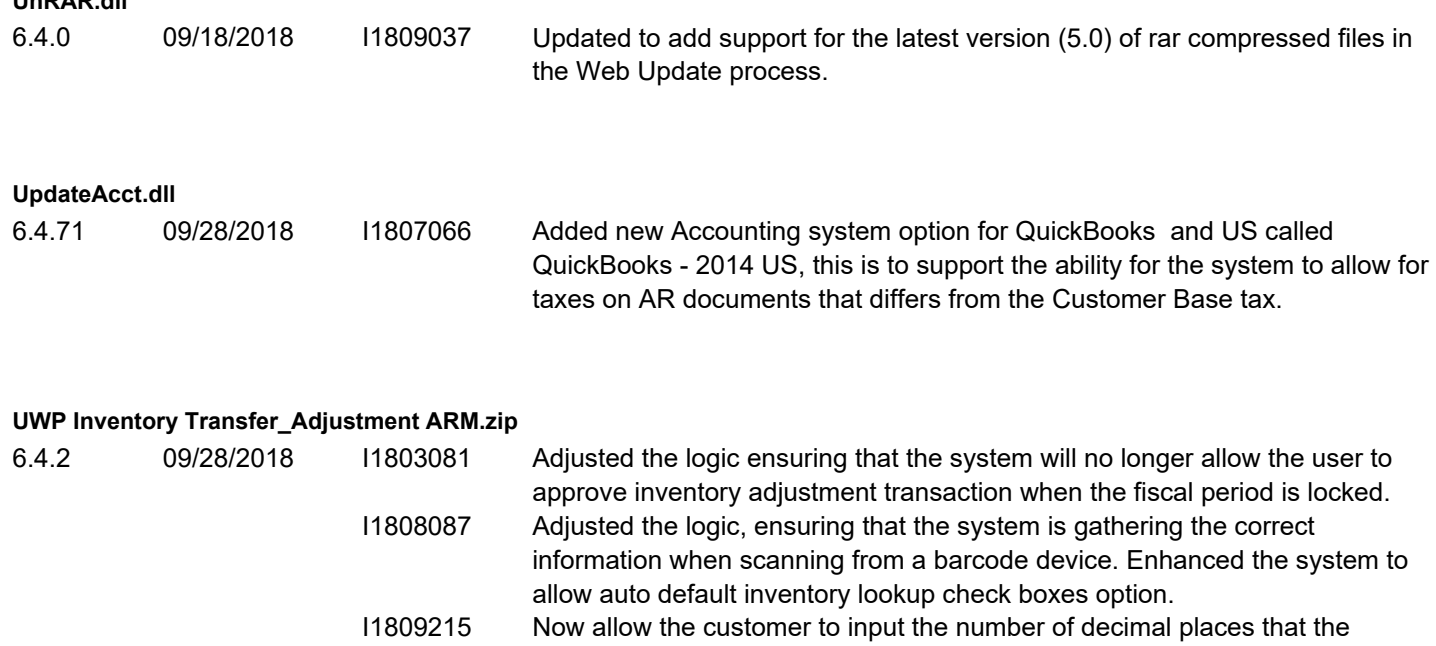

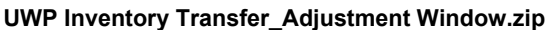

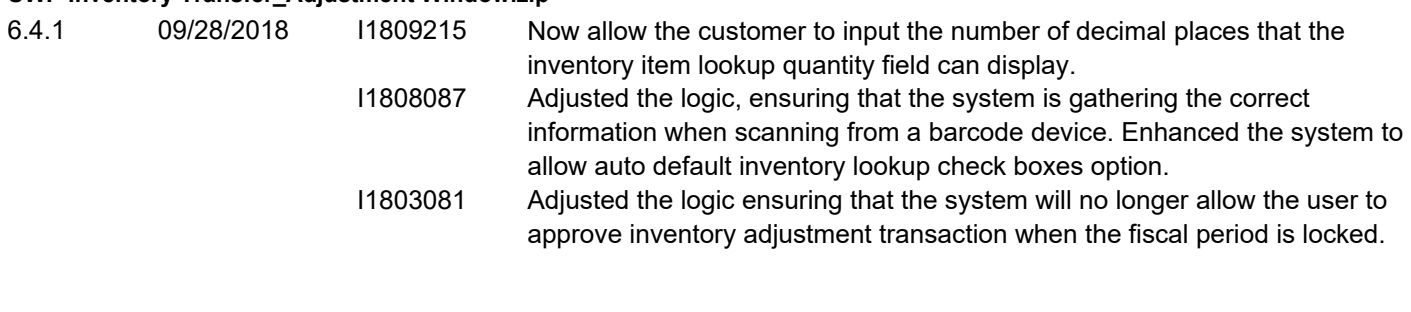

inventory item lookup quantity field can display.

#### **WOGenerator.dll**

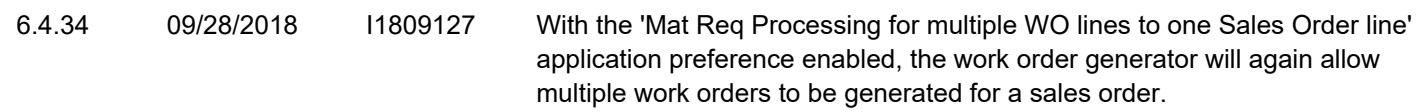

**WorkOrder.dll**

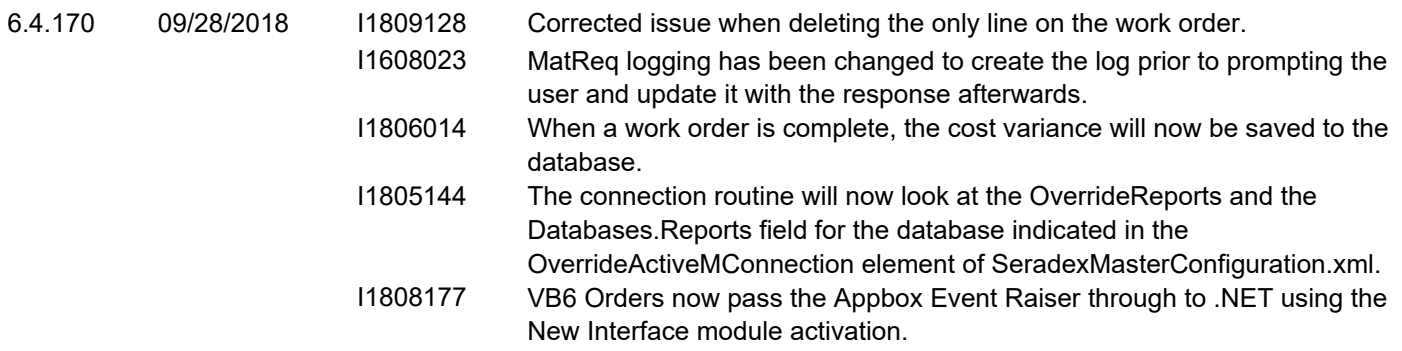

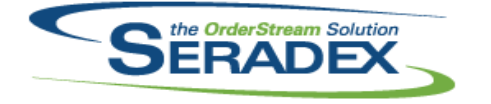

# **Seradex OrderStream**

Technical Release Notes September 2018